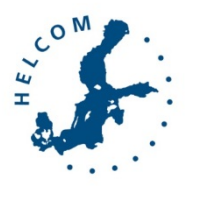

Biodiversity assessment tool

Copenhagen, Denmark, 11-12 February 2016

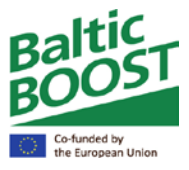

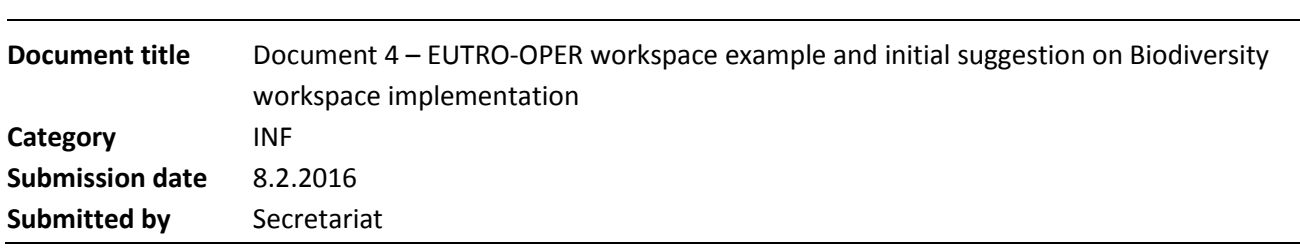

## Background

The project EUTRO-OPER piloted the development of a data-flow method allowing for a semi-automated assessment for eutrophication related indicators. This document contains a brief summary of functionalities in the EUTRO OPER workspace and suggestions on how this kind of functionalities could utilized in the biodiversity context.

The data-flow workspace of EUTRO-OPER and the options with the data-views will be demonstrated at the workshop. This document provides a brief background and summarizes the main steps.

The full [EUTRO-OPER assessment manual](http://www.helcom.fi/Documents/Eutrophication%20assessment%20manual.pdf) is available online where the process is documented in more detail.

## Action required

The Meeting is invited to take note of the information and use the information when proposing how the biodiversity assessment workspace developed.

## EUTRO OPER workspace concept – Brief summary

The EUTRO-OPER project developed a data-flow model that allows for a semi-automated assessment approach. The aim was to develop a system where Contracting Parties to HELCOM are able to ensure that all relevant data has been included. The EUTRO OPER Workspace was developed to ensure a high quality of the whole assessment procedure starting from reporting of raw data to integrated assessment result. To minimize the risk of processing errors, algorithms were developed to calculate indicators and integrated assessments (Figure 1). Important aspect of the workspace is checking procedure to approve reported underlying data, performed indicator calculations and assessment results (Acceptance Levels 1-3 in Figure 1) performed by national contact points.

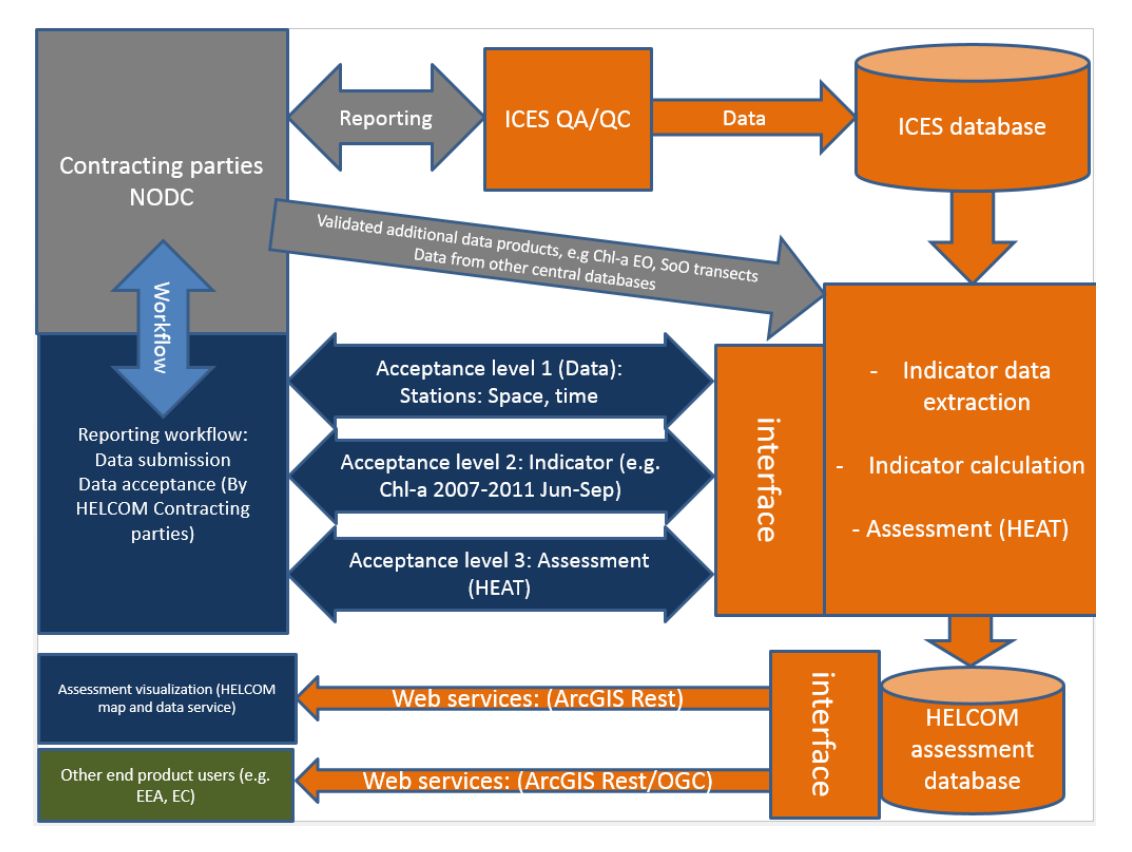

### **Figure 1. Example of eutrophication data and information flow. The color of the items indicate the actor/host: Gray = Contracting Parties, Blue = HELCOM workspace (hosted at the Secretariat), Orange = ICES/Data host, Green = Other end-users.**

The review of acceptance levels 1-3 is done in the 'Eutrophication data reporting workspace', under 'national check-up'-page [\(https://portal.helcom.fi/workspaces/EUTRO-OPER-70/Lists-](https://portal.helcom.fi/workspaces/EUTRO-OPER-70/Lists/National%20data%20checkup/AllItems.aspx) [/National%20data%20checkup/AllItems.aspx\)](https://portal.helcom.fi/workspaces/EUTRO-OPER-70/Lists/National%20data%20checkup/AllItems.aspx), where experts have been provided with rights to relevant review table (Figure 2). The assessment data can be viewed at the 'Dataview' -page, or downloaded for more detailed analysis.

## Acceptance of reported data, indicators and assessment

Task of each country is to validate following checks for their national data on:

#### **Acceptance Level 1 (Stations, space, time):**

- 1. Check that no observations are missing from the assessment dataset, i.e**. all monitoring data is reported** (information on this available via Dataview)
- 2. Check that there are no double or extra observations in the assessment dataset, i.e. **all reported data is correct** (available via Dataview)
- 3. Check that there are no missing parameters in the observations (available via Data view) i.e. **all reported data is correct** (available via Dataview). If any missing / extra / faulty station visits or observations were found, submit the corrected data to ICES using the guidelines.

#### **Acceptance Level 2 (Indicators):**

- Acceptance of calculated indicator values, i.e. **all indicator calculations are correct** (information on this available via Dataview)

#### **Acceptance Level 3 (Assessment):**

- Acceptance of assessment results, i.e. **assessment calculation is correct** (available via Data view)

Acceptance is indicated in the workspace, by filling in the national data check-up table (Figure 2)

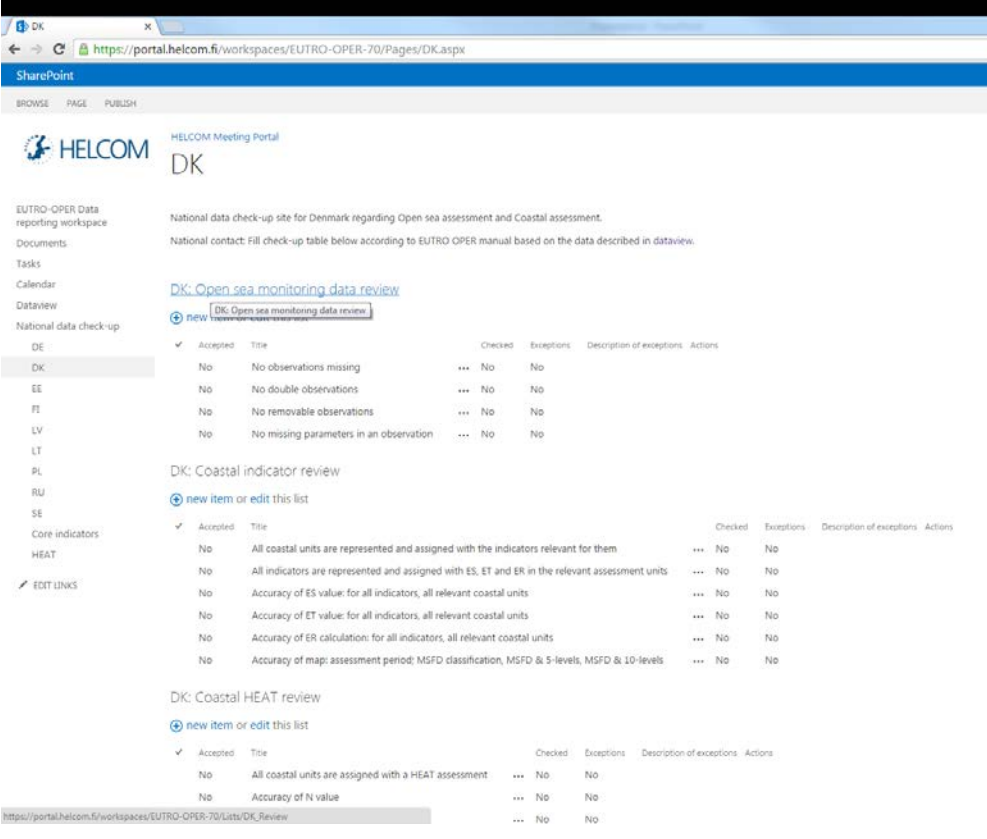

**Figure 2. National data check-up table view including three assessment levels.** 

## Data view

The "Data view" section of the workspace is used as a tool which enables performing the national data check-up (Figure 2). The Data view contains 4 levels of checking the data from observations to the assessment:

- 1. Accessions (Figure 3): Can be used to assess whether data has been reported and approved in the database
- 2. Stations (Figure 4): Can be used to assess whether reported data (assessment dataset) contains all monitoring station locations and samples.
- 3. Indicators (Figure 5): Can be used to assess whether indicator has been calculated correctly from the assessment dataset
- 4. Assessment (Figure 6): Can be used to assess whether status classification is correctly calculated from the indicators.

| Accessions     | <b>Stations</b> | Indicators<br>Assessment                                          |           |             |              |                  |                  |  |  |  |  |  |  |
|----------------|-----------------|-------------------------------------------------------------------|-----------|-------------|--------------|------------------|------------------|--|--|--|--|--|--|
| Country        |                 | <b>Description</b>                                                | DatasetID | AccessionID | Status       | Submitted        | Completed        |  |  |  |  |  |  |
| Please Choose: |                 |                                                                   |           |             |              |                  |                  |  |  |  |  |  |  |
| Denmark        |                 | 2008-2015 DTU Aqua 12 Havfisken cruises ENQ720s                   |           | 20160170    | Pending ICES | $2016 - 02 - 03$ |                  |  |  |  |  |  |  |
| Germany        |                 | 2014 BFGG contaminants in seawater - 3 envCWBFGG2014 ENQ60BckENQ5 |           | 20150423    | Completed    | 2016-01-26       | 2016-01-27       |  |  |  |  |  |  |
| Germany        |                 | 2013 BFGG contaminants in seawater - 3 envCWBFGG2013 ENQ608ch ENQ |           | 20140384    | Completed    | 2016-01-26       | 2016-01-27       |  |  |  |  |  |  |
| Germany        |                 | 2015 TL_SF 1 Walther Herwig and 3 Solea ENQ710as                  |           | 20160039    | Completed    | 2016-01-20       | 2016-01-20       |  |  |  |  |  |  |
| Estonia        |                 | 2014 MSI TTU ESIN ferrybox 2014 ocean ENQ818i                     |           | 20150935    | Completed    | 2015-12-16       | 2015-12-16       |  |  |  |  |  |  |
| Estonia        |                 | 2015 MSI Ferry box data and phytoplankt ENQ818i                   |           | 20150918    | Deleted      | $2015 - 12 - 15$ |                  |  |  |  |  |  |  |
| Estonia        |                 | 2008-2011 MSI-TTU Estonian oceanogra                              | ENQB18h   | 20150899    | Completed    | $2015 - 12 - 02$ | $2015 - 12 - 14$ |  |  |  |  |  |  |
| Estonia        |                 | 2015 MSI-TTU Ferry box data                                       | ENQ818g   | 20150870    | Completed    | 2015-11-27       | $2015 - 11 - 27$ |  |  |  |  |  |  |
| Sweden         |                 | 1987 SMHI 8 stations done on Aranda                               | ENQ719bc  | 20150499    | Completed    | $2015 - 10 - 07$ | 2015-10-07       |  |  |  |  |  |  |
| Finland        |                 | 2014 FMI Finnish CTD data 2014                                    | ENQ629aa  | 20150372    | Completed    | $2015 - 07 - 13$ | 2015-07-14       |  |  |  |  |  |  |

**Figure 3. Accession view: Table of reported data by HELCOM Contracting Parties.** 

| Di Dataview                                                                  | $\times$                  |                      |                        |                    |            |                |                              |                    |                    |          |           |                 |      |                     |      |                                                   |                    |     |                           | $27 - 0 - 10$ |
|------------------------------------------------------------------------------|---------------------------|----------------------|------------------------|--------------------|------------|----------------|------------------------------|--------------------|--------------------|----------|-----------|-----------------|------|---------------------|------|---------------------------------------------------|--------------------|-----|---------------------------|---------------|
| ← → C Ahttps://portal.helcom.fi/workspaces/EUTRO-OPER-70/Pages/Dataview.aspx |                           |                      |                        |                    |            |                |                              |                    |                    |          |           |                 |      |                     |      |                                                   |                    |     |                           |               |
| <b>SharePoint</b>                                                            |                           |                      |                        |                    |            |                |                              |                    |                    |          |           |                 |      |                     |      |                                                   |                    |     | Vivi Fleming-Lehtinen -   | 07            |
|                                                                              |                           |                      |                        |                    |            |                |                              |                    |                    |          |           |                 |      |                     |      |                                                   |                    |     |                           | ☆ rouow 试     |
| reporting workspace                                                          | Page Viewer               |                      |                        |                    |            |                |                              |                    |                    |          |           |                 |      |                     |      |                                                   |                    |     |                           |               |
| <b>Documents</b>                                                             | Accessions                | Stations             | Indicators             |                    | Assessment |                |                              |                    |                    |          |           |                 |      |                     |      |                                                   |                    |     |                           |               |
| Tasks                                                                        |                           |                      |                        |                    |            |                |                              |                    |                    |          |           |                 |      |                     |      |                                                   |                    |     |                           |               |
| Calendar                                                                     | Download                  |                      |                        |                    |            |                |                              |                    |                    |          |           |                 |      |                     |      |                                                   |                    |     |                           |               |
| Dataview                                                                     | $\overline{\phantom{0}}$  |                      |                        |                    |            |                |                              |                    |                    |          |           |                 |      |                     |      |                                                   |                    |     |                           |               |
| National data check-up                                                       | ÷                         |                      |                        |                    |            |                |                              |                    |                    |          |           |                 |      |                     |      |                                                   |                    |     |                           |               |
| DE                                                                           |                           |                      |                        |                    |            |                |                              |                    |                    |          |           |                 |      |                     |      |                                                   |                    |     |                           |               |
| DK.                                                                          |                           |                      |                        |                    |            |                |                              |                    |                    |          |           |                 |      |                     |      |                                                   |                    |     |                           |               |
|                                                                              |                           |                      |                        |                    |            |                |                              |                    |                    |          |           |                 |      |                     |      |                                                   |                    |     |                           |               |
|                                                                              |                           |                      |                        |                    |            |                |                              |                    |                    |          |           |                 |      |                     |      |                                                   |                    |     |                           |               |
|                                                                              |                           |                      |                        |                    |            |                |                              |                    |                    |          |           |                 |      |                     |      |                                                   |                    |     |                           |               |
|                                                                              |                           |                      |                        |                    |            |                |                              |                    |                    |          |           |                 |      |                     |      |                                                   |                    |     |                           |               |
|                                                                              |                           |                      |                        |                    |            |                |                              |                    |                    |          |           |                 |      |                     |      |                                                   |                    |     |                           |               |
| RU                                                                           |                           |                      |                        |                    |            |                |                              |                    |                    |          |           |                 |      |                     |      |                                                   |                    |     |                           |               |
| SE                                                                           |                           |                      |                        |                    |            |                |                              |                    |                    |          |           |                 |      |                     |      |                                                   |                    |     |                           |               |
| Core indicators                                                              |                           |                      |                        |                    |            |                |                              |                    |                    |          |           |                 |      |                     |      |                                                   |                    |     |                           |               |
| HEAT.                                                                        |                           |                      |                        |                    |            |                |                              |                    |                    |          |           |                 |      |                     |      |                                                   |                    |     |                           |               |
|                                                                              |                           |                      |                        |                    |            |                |                              |                    |                    |          |           |                 |      |                     |      |                                                   |                    |     |                           |               |
| / EDIT LINKS                                                                 |                           |                      |                        |                    |            |                |                              |                    |                    |          |           |                 |      |                     |      |                                                   |                    |     |                           |               |
|                                                                              |                           |                      |                        |                    |            |                |                              |                    |                    |          |           |                 |      |                     |      |                                                   |                    |     |                           |               |
|                                                                              |                           |                      |                        |                    |            |                |                              |                    |                    |          |           |                 |      |                     |      |                                                   |                    |     |                           |               |
|                                                                              |                           |                      |                        |                    |            |                |                              |                    |                    |          |           |                 |      |                     |      |                                                   |                    |     |                           |               |
|                                                                              |                           |                      |                        |                    |            |                |                              |                    |                    |          |           |                 |      |                     |      |                                                   |                    |     |                           |               |
|                                                                              |                           |                      |                        |                    |            |                |                              |                    |                    |          |           |                 |      |                     |      |                                                   |                    |     |                           |               |
|                                                                              |                           |                      |                        |                    |            |                |                              |                    |                    |          |           |                 |      |                     |      |                                                   |                    |     |                           |               |
|                                                                              |                           | Assessment Unit      | Platform               |                    |            |                | Year Month D., Hour Minute   | Latitude           | Longitude          | Sounding | Secchi    |                 |      |                     |      | DEPH TEMP PSAL DOXY PHOS TPHS SLCA NTRA NTRI AM   |                    |     | NTOT CPHL                 |               |
|                                                                              | ID                        | Description          |                        |                    |            |                |                              |                    |                    |          |           | 1               |      |                     |      | 5.14 10.63 8.19 0.69 0.85 11.6 4.7                | 0.4                | 0.1 | $20.2$ 1.19               |               |
|                                                                              | <b>SEA-006</b><br>SEA-002 | Arkona Basin         | 26ba                   | 2006 12            |            | 19 14<br>18 10 | $\left 5\right\rangle$<br>18 | 55.1112            | 14.6577            | 22<br>33 | 17<br>6.4 | 5<br>10         | 5.15 | 5.15 10.63 8.26 0.7 |      | $0.94$ 12.2 4.9                                   | 0.44<br>$0.42$ 0.1 |     | $22.7$ 1.2                |               |
|                                                                              | SEA-001                   | Great Belt           | 26fy                   | 2006 12<br>2006 12 |            | 18 10          | $-52$                        | 55.5072<br>57,2100 | 10.8623<br>10.6983 | 22       | 5.8       | 15 <sub>1</sub> | 5.15 | 10.63 8.22 0.71     | 0.93 | $10.63$ $0.26$ $0.73$ $0.83$ 11.6 4.6<br>11.6 4.6 | 0.4.               | 0.1 | $20.2$ 1.14<br>$21.3$ 1.1 |               |
|                                                                              | SEA-001                   | Kattegat<br>Kattegat | 26 <sub>0</sub><br>260 | 2006 12            |            | 19 9           | 37                           | 56.8567            | 10.7917            | 14       | 9.5       | 20              | 5.14 |                     |      | 10.91 8.19 0.71 0.85 11.7 4.7                     | 0.42               | 0.1 | 20.6 0.57                 |               |
|                                                                              | SEA-001                   | Kattegat             | 26wz                   | 2006 12            |            | 18 10          | 18                           | 56.1305            | 11.1563            | 50       | 9.5       | $23 -$          | 5.8  |                     |      | 17.56 7.49 0.8 1.06 14.1 9.5                      | $0.5$ 0.9          |     | 25.8                      |               |
|                                                                              | <b>SEA-006</b>            | Arkona Basin         | 26GT                   | 2007 1             |            | 29 11          | 14                           | 55.2717            | 12:5750            | 24       |           |                 |      |                     |      |                                                   |                    |     |                           |               |
|                                                                              | <b>SEA-006</b>            | Arkona Basin         | 26GT                   | 2007 1             |            | 29 14          | 35                           | 55.0000            | 13,3000            | 45       | 11.9      |                 |      |                     |      |                                                   |                    |     |                           |               |
|                                                                              | <b>SEA-006</b>            | Arkona Basin         | 26GT                   | 2007 1             |            | 29 19          | 27                           | 54.8000            | 12.3667            | 21       |           |                 |      |                     |      |                                                   |                    |     |                           |               |
|                                                                              | <b>SEA-005</b>            | Bay of Meckle        | 26GT                   | 2007 1             |            | 29 21          | 55                           | 54,4850            | 12,2783            | 24       |           |                 |      |                     |      |                                                   |                    |     |                           |               |

**Figure 4. Stations view: Map and tabular view of stations, including depth profile observations.**

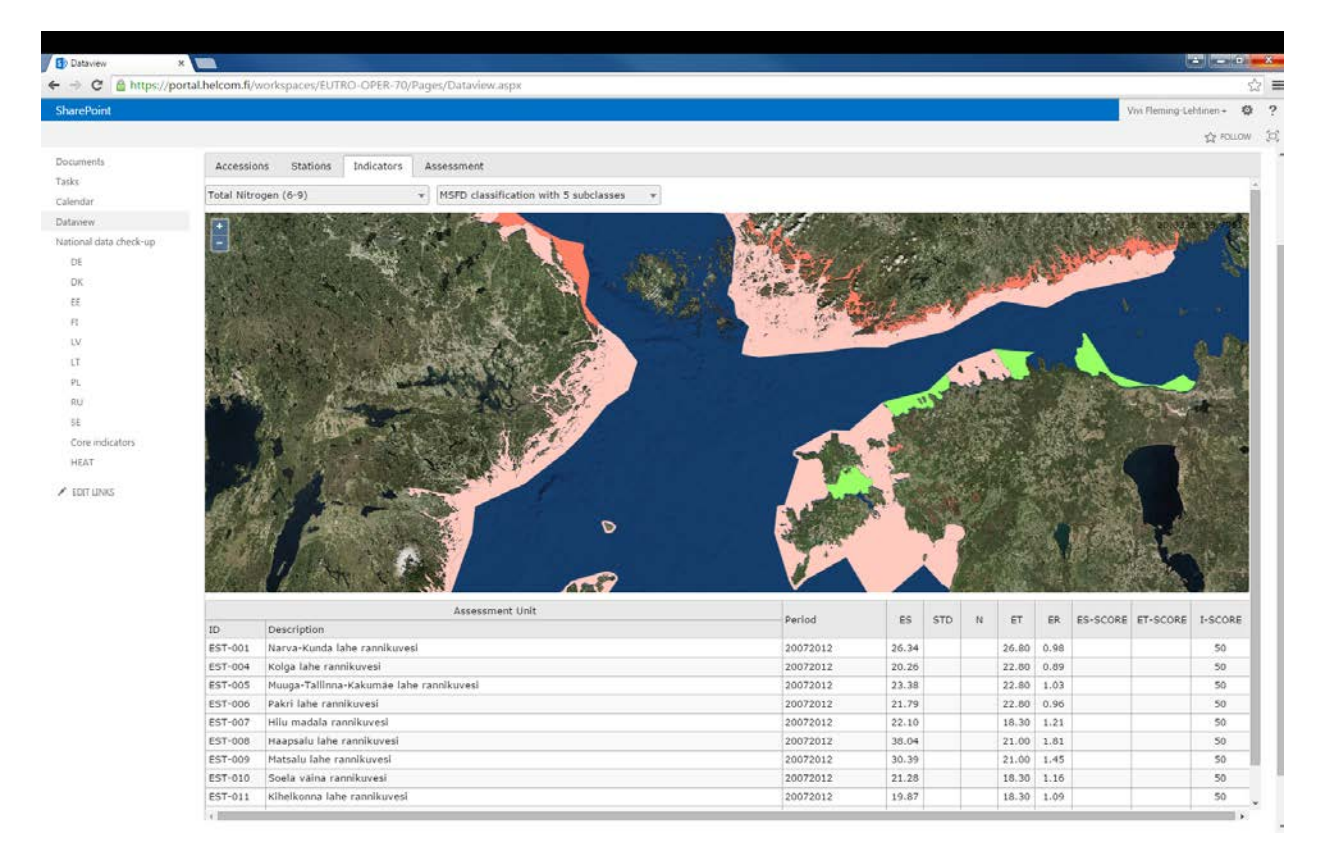

**Figure 5. Indicators view: Calculated indicator values on assessment unit scale.** 

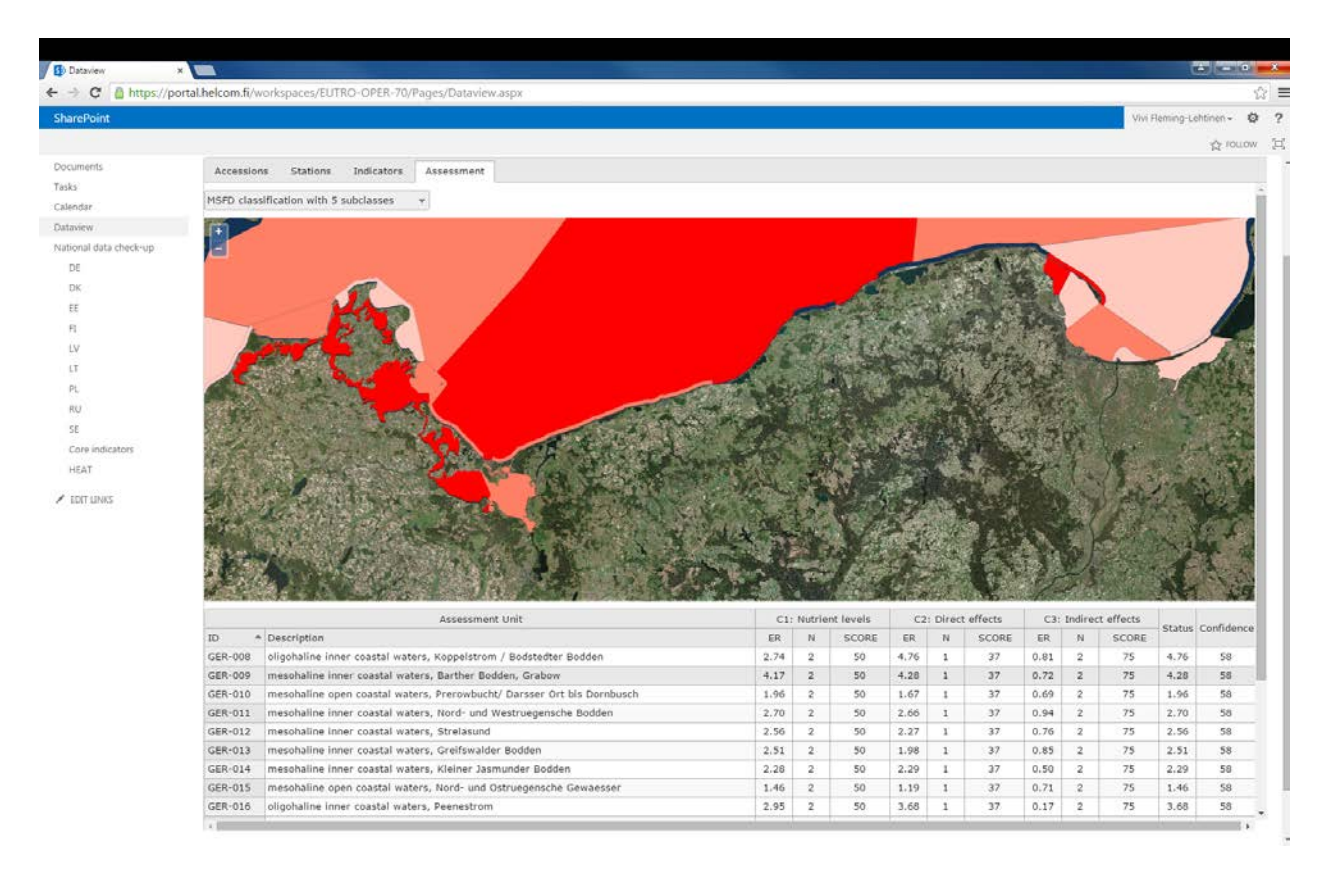

**Figure 6. Assessment view: Assessment status map based on indicators.** 

# Utilizing workspace concept for the Biodiversity theme in BOOST project

## Requirements regarding biodiversity databases

A similar workspace structure than implemented for EUTRO OPER can be utilized for the biodiversity theme, given that the underlying databases can provide required information on similar levels than the EUTRO OPER example, relying on the COMBINE database hosted at ICES.

Required information levels from the underlying databases:

- Annual data submission reported by HELCOM Contracting parties to view gaps in data reporting
- Stations/Observation/areas can be visualized to assess adequacy and completeness of reported data
- Calculated indicator maps can be visualized

Within BalticBOOST WP1.2 on development of data arrangements for birds, coastal fish and seals, the databases and online web tool to access the data will be developed for these themes by the HELCOM Secretariat. The workspace related requirements can be taken account in the design and the needed queries/functionalities will be developed.

### Requirements regarding workspace user management

National data contacts/experts reviewing the workspace site require specific access levels that can be controlled by the Sharepoint workspace user management. User accounts will be based on existing HELCOM Meeting portal user accounts.

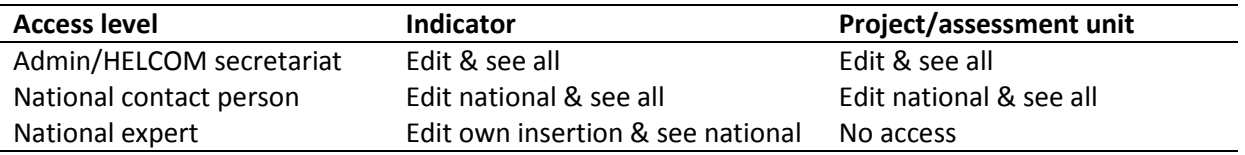

## Initial requirements regarding biodiversity data

- Assessment units
	- GES boundary
	- Evaluation result
	- Confidence
- MSFD criteria/elements for assessment
- BSAP objective/category